DOWNLOAD THE POWER OF OPEN BOOK MANAGEMENT RELEASING THE TRUE POTENTIAL OF PEOPLE APOS S

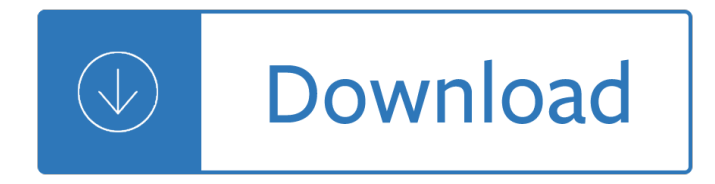

### **the power of open pdf**

Support for Power PDF . Search Nuance Knowledgebase: Track Your Online Order. Get your shipping tracking number or view your order/shipping status. Here . Top 5 frequently asked questions . Telephone Support. Customer Service Monday-Friday, 9am to 6pm (EST/EDT) (800) 654-1187

### **Power PDF | Nuance**

The Power of Open collects the stories of those creators. Some are like ProPublica, a Pulitzer Prize-winning investigative news organization that uses CC while partnering with the world $\hat{a} \in \mathbb{R}^N$ s largest media companies.

### **The Power of Open**

Hi @nirrobi,. The StrippetsBrowser visual is not suitable to view PDF file. In your scenario, I am afraid that you need to open the pdf file in the web browser via clicking the Hyperlinks in Power BI tables.

### **View pdf file in power bi desktop / service - Microsoft**

From the leader in secure document workflows, Nuance ® Power PDF is the ultimate PDF solution. Perfect for the individual or the enterprise, it  $\hat{\mathbf{a}} \in \mathbb{M}$ s simply the best way to gain control over PDF files. Power PDF provides superior accuracy, industry standard PDF compatibility and is exceptionally easy to use.

#### **Enterprise PDF Software Solutions | Nuance**

So, if you have information on a PDF file that you would like to add to a PowerPoint presentation, the easiest way would be to open PDF in PowerPoint. To do this, however, you need a program that will allow you to open the PDF in PowerPoint without compromising on the quality of the information in the original PDF.

### **How to Open PDF in PowerPoint | Wondershare PDFelement**

To show content from a PDF on a slide Take a picture of the part of a PDF that you want, and paste it on your slide. To keep a PDF file as a support document for your presentation Insert the entire PDF into the presentation as an object that you can open and view during your presentation.

### **Insert PDF file content into a PowerPoint presentation**

Adobe Acrobat Reader DC software is the free global standard for reliably viewing, printing, and commenting on PDF documents. And now, it's connected to the Adobe Document Cloud a<sup>o</sup> making it easier than ever to work across computers and mobile devices.

## **Adobe Acrobat Reader DC Install for all versions**

Downloads & Resources. The Power of Open is available for PDF download in a variety of languages below. To edit and add to the project, visit The Power of Open wiki. An EPUB version of the book was created by Martin Holland and is available at fingolas.eu. It is also available as a MOBI file.

### **Downloads & Resources - The Power of Open**

Open PDF in PowerPoint In this tutorial we will show you how to add a PDF to a PowerPoint presentation . PDF is the Portable Document Format from Adobe that is widely adopted as a way to share documents for printing purposes.

### **Open PDF in PowerPoint - FPPT**

Not all accessibility features of PDF documents are supported because the PDF viewer is still in the experimental stage. Therefore, ShowControls should be set to true to allow users to open the document in an external application. Learn how to create accessible PDF documents with the WCAG 2.0 and PDF/UA standards. Screen reader support

# **PDF viewer control: reference - PowerApps | Microsoft Docs**

OpenPOWER Foundation

## **OpenPOWER Foundation - Official Site**

There are some uses of Portable Document Format (PDF) files that PowerPoint 2013 and newer versions support, and some that they doesn't. Here's an overview of what kinds of things you can do with PDF files in PowerPoint.

## **Using PowerPoint with PDF files - support.office.com**

Download PowerPDF for free. PowerPDF is a VCL to create PDF docment visually. Like QuickReport, you can design PDF document easily on Delphi IDE.

## **PowerPDF download | SourceForge.net**

Collaborate for free with an online version of Microsoft PowerPoint. Save presentations in OneDrive. Share them with others and work together at the same time.

## **Microsoft PowerPoint Online - Work together on PowerPoint**

My original article about the workaround prior to the PDF Connector in Power BI follows below. Today I am sharing a process I developed that allows you to import tabular data from a PDF document into Excel (or Power BI) using Power Query. I didn't want to purchase software to do this task so I started experimenting on how I could do it with ...

edition corregida y aumentada and la hacienda real de castilla - Fia foundations in audit international fau int fau study text - The september society charles lenox mysteries - De paardenfluisteraar the horse whisperer -Mushroom the true story of the a bomb kid - Is that a gun in your pocket - 100 jahre werbung in europa -**Faraway tree series -**

Fearlessgirlswisewomenampbelovedsistersheroinesinfolktalesfromaroundtheworldkathleenragan - Conan and the spider god conan ser - The first 20 hours how to learn anything fast - Keeping tito afloat the united states yugoslavia and the cold war - Download basic grammar in use raymond murphy william r - Soviet tactical aviation - Bang estonia how to make love with estonian girls in - Basic clinical laboratory techniques -The midnight ride of jonathan luna - Anatomy and physiology coloring workbook answers chapter 7 -Mastermind art direction fashion styling and visionary photography - Bared to you sylvia day series - Oxford illustrated science encyclopedia - From fetish to god in ancient egypt - Solution of discrete mathematical structures by kolman 6th edition solutions - Paul beyond the judaism hellenism divide - Nobody ever said aids poems and stories from southern africa - Art of the maya scribe - Bushong radiologic science for technologists 10th edition - Modeling and forecasting electricity loads and prices a statistical approach - The hidden gifts of the introverted child helping your child thrive in an extroverted world - Inventing reality physics as language - Statistics for experimenters solution manual - Stihl ht 75 workshop manual - Coxeman 3 the billion dollar snatch - Short term financial management solutions manual -